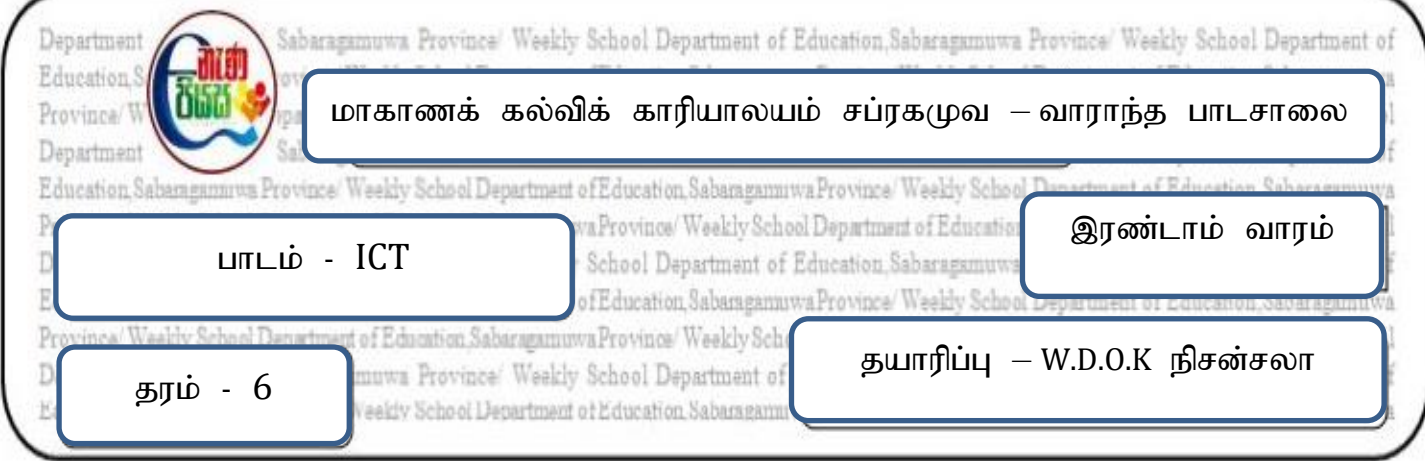

- 1) வாசிப்பு புத்தகத்தில் ஆறாவது பாடத்தை வாசித்து வெற்றிடங்களை நிரப்பவும்.
	- 1. இரண்டு அல்லது அதற்கு மேற்பட்ட கணினிகள் ஒன்றோடொன்று இணைக்கப்படல் ………… ………… என அழைக்கப்படும்.
	- 2. ஒன்றோடொன்று இணைக்கப்பட்ட கணினி வலையமைப்புக்களின் சேர்க்கை ………………………… எனப்படும்
	- 3. இணையத்தின் ஊடாக இணையத் தளத்தை அல்லது , இணையப் பக்கத்தை பார்வையிடுவதற்கென பயன்படுத்தப்படும் மென்பொருள்.................................. எனப்படும்
	- 4. .......................................... ,d; jpul ;Nl ,izaj;jskhFk ; MFk ;
	- 5. இணையத்தளங்களை மாற்றுவதற்கும் இணையப் பக்கங்களை இற்றைப்படுத்துதவதற்கும்

.................................. gad;gLj;JfpwJ.

6. kid cUtpy; fhl ;rpg ;gLj;jg ;gl ;Ls;s …………………………….nghj;jhidf;

சொடுக்குவதன் மூலம் இணையத்தளத்தின் முதல் பக்கத்தை அணுகலாம்.

- 7. ......................................... nghj;jhid nrhLf;Ftjd; %yk; ,jw ;F Kd;du ; பார்வையிட்ட இணையத்தளங்களை அல்லது இணையப்பக்கங்களின் பெயர் பட்டியலைப் பார்வையிடலாம்.
- 8. நீங்கள் தற்சமயம் உள்ள இணையப்பக்கத்தை இற்றைப்படுத்த ................... பொத்தானை சொடுக்க வேண்டும்.
- 9. …………………. nghj;jhid nrhLf;Ftjd; %yk; ePq;fs; ghu;itapl ;l இணையப்பக்கத்திற்கு மீண்டும் முன்னோக்கி செல்ல முடியும்.
- 10. . …………………. nghj;jhid nrhLf;Ftjd; %yk ; ePq;fs; Vw ;nfdNt பார்வையிட்ட இணையப்பக்கத்திற்கு பின்னோக்கி மீண்டும் செல்ல முடியும்.

(கருவிப்பட்டி, Refresh, இணையம், Home , History , வலை மேலோடி, Back, கணினி வலையமைப்பு, இணையப் பக்கங்கள்,  $Forward$ )

- 2) இணையத்தின் மூலம் கிடைக்கும் சேவைகள் 10 எழுதுக.
- 3) ஒரு இணையப்பக்கத்தில் அடங்கியள்ள 5 விடயங்களை எழுதுக.
- 4) கல்விசார் இணையத்தளங்களை பயன்படுத்துவதன் மூலம் பல்வேறு விடயங்களை அறிந்து கொள்ள முடியும். உமக்க தெரிந்த கல்விசார் இணையத்தளங்கள் இரண்டின் முகவரிகளை எழுதுக.
- 5) பின்வரும் வலை மேலோடிகளை சரியாக இணைக்கவும்.

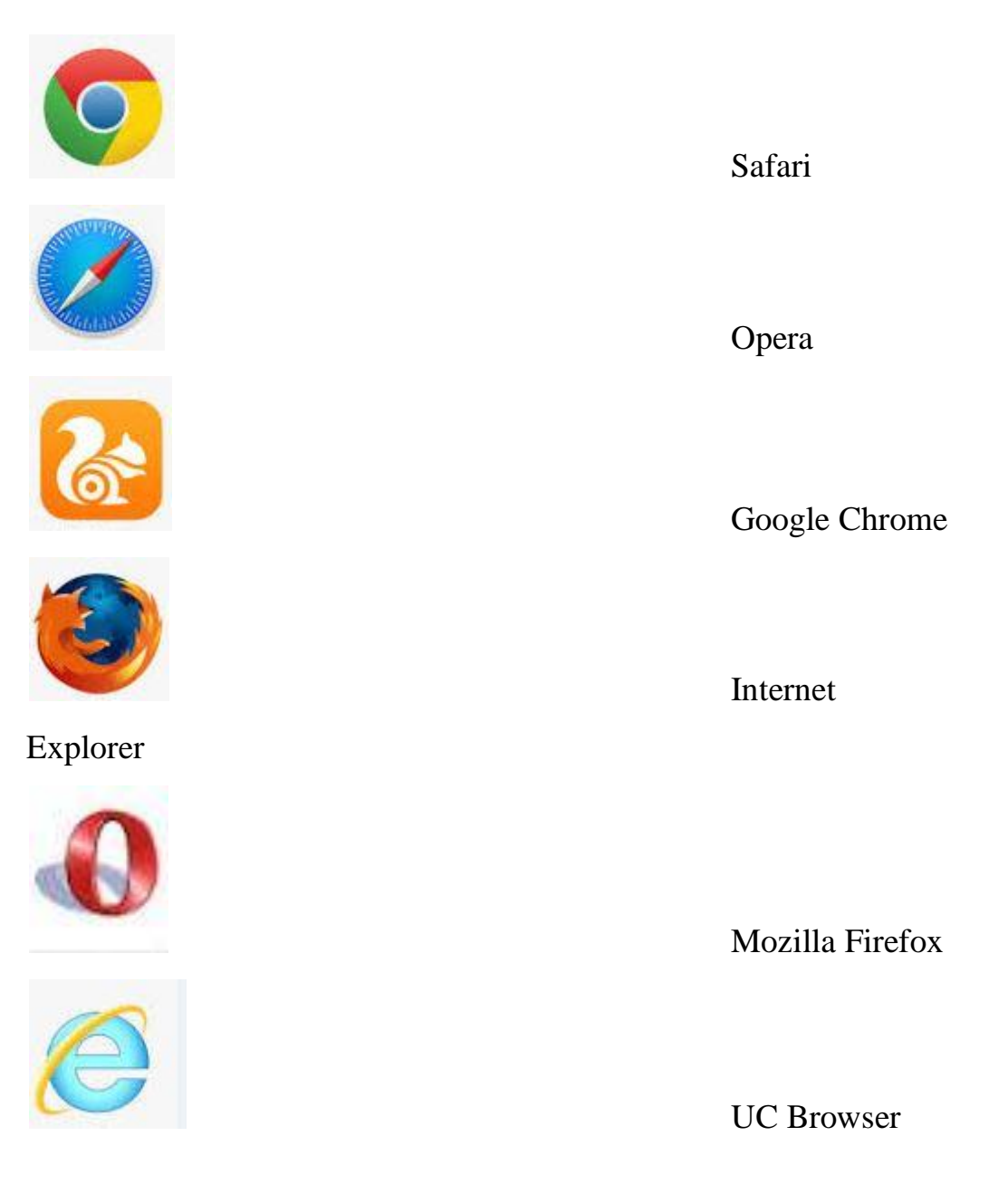